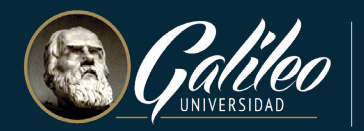

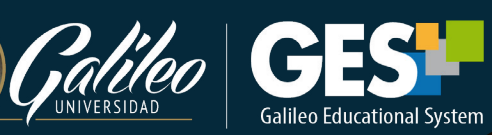

# **Opciones para uso de Cámara Web**

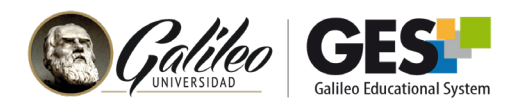

### **OPCIONES PARA USO DE CÁMARA WEB**

#### **Contenido**

- Cámaras web externas.
	- ◊ Factores técnicos
	- ◊ Algunas opciones del mercado
- Uso de la cámara de teléfono como cámara web inalámbrica
	- ◊ Aplicaciones web

### **Cámaras web externas**

Factores técnicos a tener en cuenta antes de comprar una webcam.

- **• Resolución:** La mayoría de webcams estándar tienen una resolución de 720p (1280×720 píxeles) o 1080p (1920×1080 píxeles). También hay soluciones 4K, pero a menos que necesitemos una calidad de video profesional para streaming, no es necesario.
- **• Tasa de fotogramas (framerate):** La mayoría de webcams utilizan una tasa de refresco de 30 frames por segundo, para utilizarlo en videoconferencias, este puede ser un buen parámetro.
- **• Compatibilidad:** Antes de comprar una cámara web se debe asegurar que sea compatible con su sistema operativo. Asegúrese que todas las funciones no se vean limitadas por el hardware o software de su computadora.

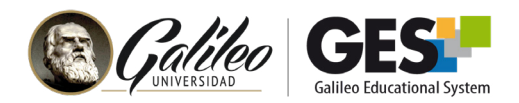

# **CÁMARA WEB EXTERNA**

A continuación, se presentan algunas opciones en el mercado, para adquirir una cámaras web

**NOTA:** Los precios indicados en las recomendaciones, son de proveedores nacionales y amazon. El objetivo de colocar los precios en la siguiente lista, es únicamente con fines ilustrativos y de referencia.

### **GAMA BAJA:** Ofrecen una resolución de 720p

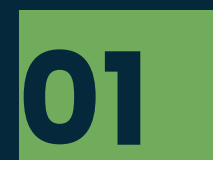

• [Cámara Web Full HD USB con Micrófono](https://www.intelaf.com/precios_stock_detallado.aspx?codigo=WCAM-XI-X1S) [Incorporado, CMSXJ22A Xiaomi Imilab. HD 1080p.](https://www.intelaf.com/precios_stock_detallado.aspx?codigo=WCAM-XI-X1S)

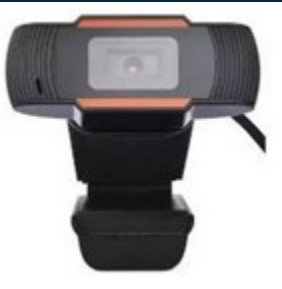

**Q203.00**

#### **GAMA MEDIA:** Ofrecen una resolución de 1080p

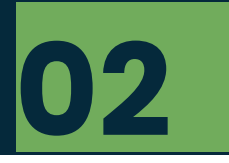

• [XIAOMI WEBCAM W88 HD 1080p USB MICROFONO](https://www.intelaf.com/precios_stock_detallado.aspx?codigo=WCAM-XI-W88H)

**Q302.00**

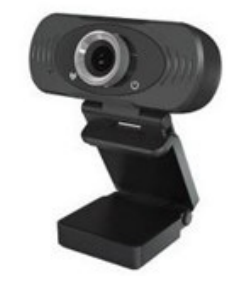

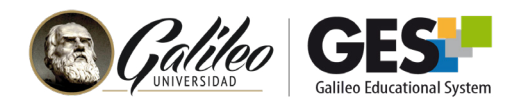

• [LOGITECH WEBCAM C270 HD 720p USB MICROFONO](https://www.intelaf.com/precios_stock_detallado.aspx?codigo=WCAM-LOG-C270)  [C270-960-00069 Resolución máx.: 720p/30 fps](https://www.intelaf.com/precios_stock_detallado.aspx?codigo=WCAM-LOG-C270)

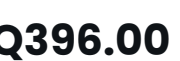

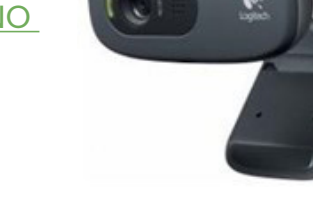

#### **Q396.00**

### **GAMA ALTA:** Ofrecen una resolución de 4K a 60 fps

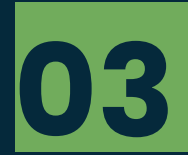

• [LOGITECH WEBCAM C922 HD 720p 60fps](https://www.intelaf.com/precios_stock_detallado.aspx?codigo=WCAM-LOG-C922)

 **Q786.00**

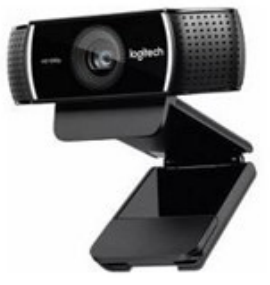

• [RAZER WEBCAM KIYO 720p USB 2.0 CON LUZ LED](https://www.intelaf.com/precios_stock_detallado.aspx?codigo=WCAM-RAZ-KIYO)  [CON MICRÓFONO](https://www.intelaf.com/precios_stock_detallado.aspx?codigo=WCAM-RAZ-KIYO)

 **Q917.00**

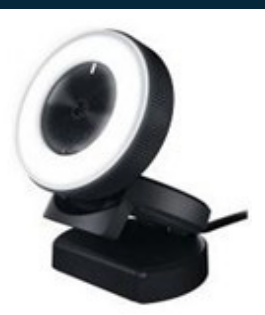

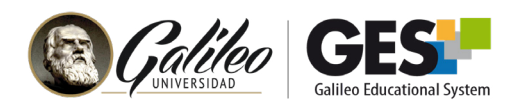

## **USO DE LA CÁMARA DE TELÉFONO COMO CÁMARA WEB INALÁMBRICA**

Existen aplicaciones web que te permiten instalar y utilizar la cámara de tu teléfono móvil, esto te será muy útil en caso que tu computadora no tenga cámara web, que esta no funcione o que desees transmitir una imagen con la calidad de la cámara de tu teléfono móvil.

A continuación, te compartimos algunas aplicaciones sugeridas para este uso.

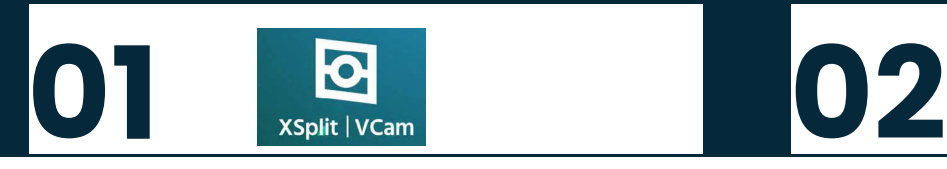

#### **XSplit Vcam**

**CARACTERÍSTICAS:**

- Disponible para Windows para conectar con teléfonos con Android.
- Funciona con Zoom, Teams, Google Meet, OBS Studio y Skype, entre otras.
- Permite usar tanto la cámara trasera como la delantera de tu teléfono móvil. Elimina, sustituye y difumina el fondo de tu webcam sin una pantalla verde.
- Requiere instalar software tanto en tu dispositivo móvil como en tu computador.
- Aplicación gratuita pero incluye marca de agua en tu imagen.

#### **[VER TUTORIAL](https://drive.google.com/file/d/1Ihqrmu-u54u2nY66J6IQHYc8jgij2A9r/view?usp=sharing)**

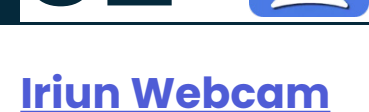

**CARACTERÍSTICAS:**

- Disponible para Windows, Mac Os y Ubuntu, con teléfonos móviles Android.
- Funciona con Zoom, Teams, Google Meet, OBS Studio, WhatsApp, Webex y Skype, entre otras.
- Utiliza la cámara trasera del dispositivo para proyectar. Envía audio y video por Wifi o por cable USB.
- Aplicación gratuita.

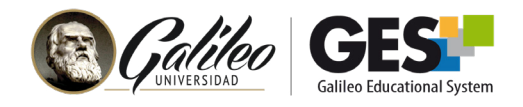

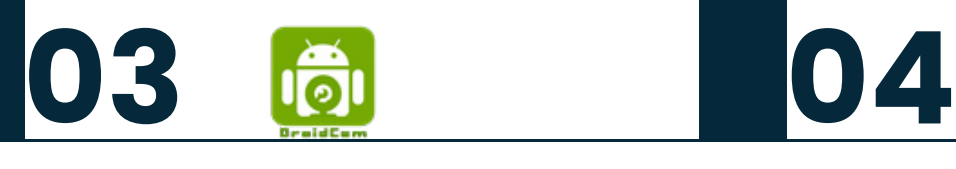

#### **[DroidCam](https://play.google.com/store/apps/details?id=com.dev47apps.droidcam&hl=es_GT&gl=US
) CARACTERÍSTICAS:**

- Disponible para Windows y Ubuntu para conectar con teléfonos Android.
- Funciona con Zoom, Teams, Google Meet, OBS, y Skype.
- Permite autofocus, hacer zoom y ajustar contraste.
- Requiere instalar software tanto en tu dispositivo móvil como en tu computador, además debes asociar los equipos utilizando la IP del móvil.
- Aplicación gratuita pero tiene la desventaja de incluir anuncios.

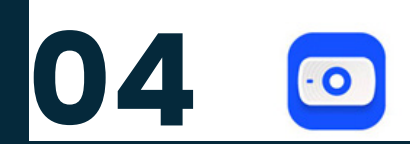

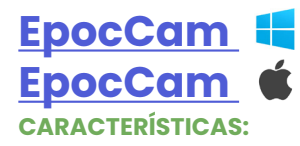

- Disponible para Windows y Mac OS, para conectar con teléfonos con iOS.
- Requiere instalar software en el computador y en el teléfono móvil.
- Al tenerlo instalado, aparece como webcam automática en programas como: Zoom, Microsoft Teams, OBS studio, GoogleMeet, entre otros.
- Aplicación gratuita.